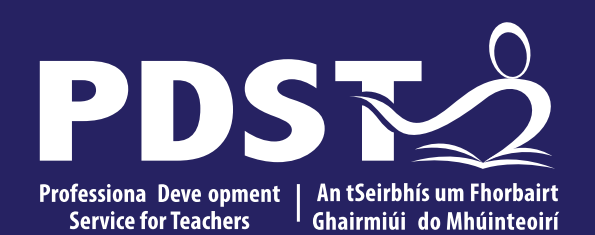

An Roinn Oideachais<br>Department of Education

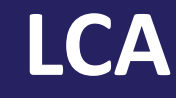

**VPG Subject Development Day 2022**

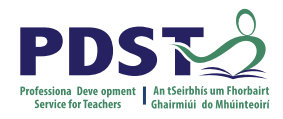

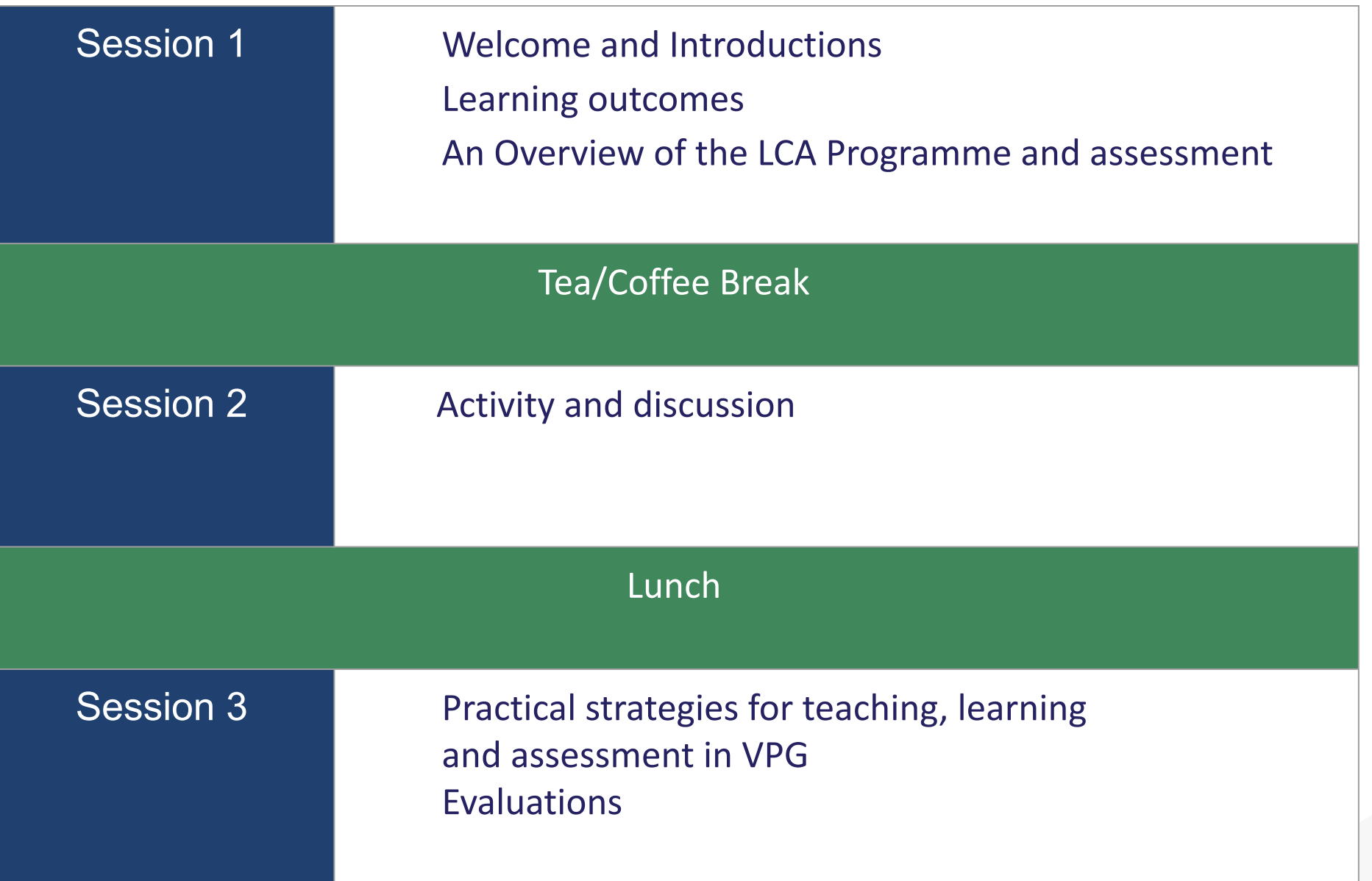

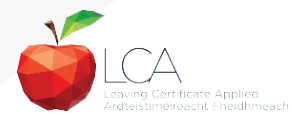

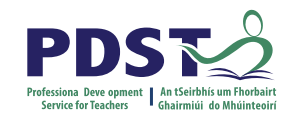

# **By the end of this seminar participants will have:**

Become familiar with the curriculum and assessment procedures in Leaving Certificate Applied.

Explored the approaches to teaching, learning and assessment in LCA.

Become familiar with your subject specific module descriptor.

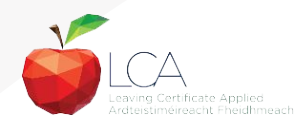

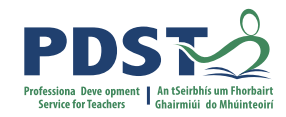

### **PDST - Introduction**

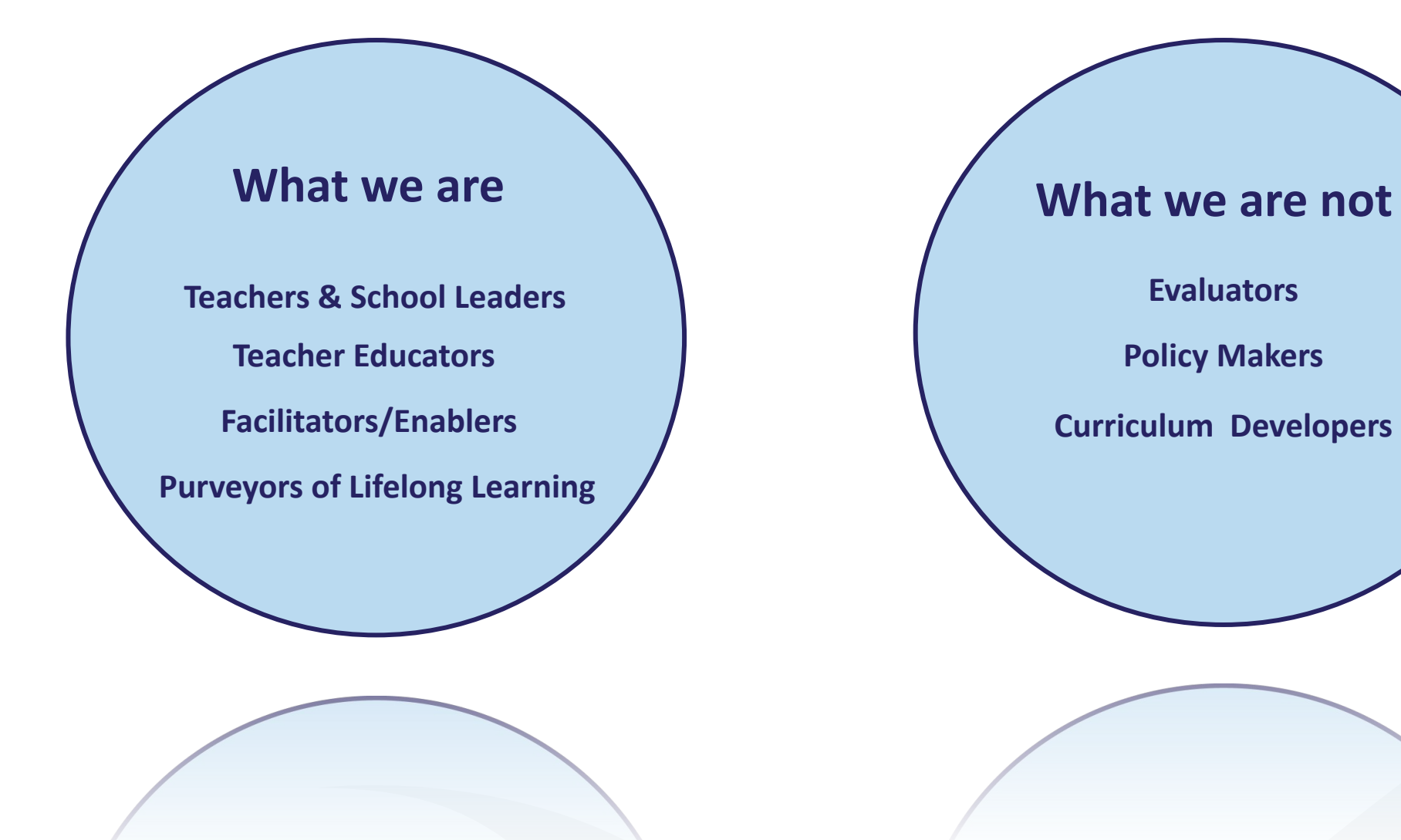

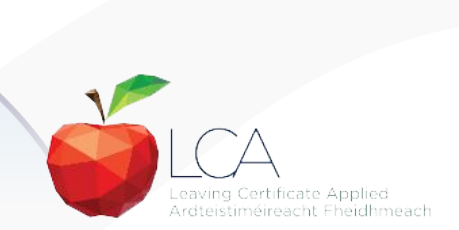

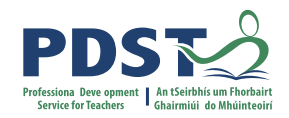

# **Supports provided by PDST LCA Supports provided by PDST**

![](_page_4_Figure_2.jpeg)

@PDST\_LCA **<sup>5</sup> Email:** lca@pdst.ie

![](_page_4_Picture_4.jpeg)

![](_page_4_Picture_5.jpeg)

![](_page_5_Picture_0.jpeg)

# **What do you hope to get from today's seminar?**

![](_page_5_Picture_2.jpeg)

882

**ACTIVITY** 

![](_page_5_Picture_3.jpeg)

![](_page_5_Picture_4.jpeg)

#### **LCA Curriculum Framework & Credits Allocation**

**Session 2** 

Year One

**Session 1** 

Year Two

**Session 4** 

**Session 3** 

![](_page_6_Picture_1.jpeg)

#### Vocational Preparation & Guidance  $\overline{2}$ 2 Enterprise  $\overline{2}$  $\overline{2}$ English & Personal & Social Communication<br>& the Digital World Communications Communications (Exam = 12 credits) VOC. PREP. TASK Mathematical Mathematics & Mathematics & the **Applications** World Around Me (Exam =  $10$  credits) Vocational **Specialisms** Choose 2 from 11 options  $\mathbf{I}$ Exams = 12 credits each Introduction to Informatio  $\overline{2}$ and Communication Technology VOC. ED. TASK **Arts Education** (Drama, Dance,  $\overline{2}$ Visual Arts, Music) **Social Education** 1 Ctp/851 1 My/Com (Exam = 10 credits) -1 Socitiealth m Languages  $(2 \text{ evarns} = 6 \text{ credits})$  $\mathbf{1}$  $\mathbf{1}$ eachi **Leisure & Recreation**  $\overline{2}$ (including P.E.) **GENERAL ED. TASK Elective Courses**

**Course Name** 

Sept-Jan Feb-June Sept-Jan Feb-June 2 Guidance  $\overline{2}$  $\overline{2}$  $\overline{2}$ Experts Communication in Media **Mathematics & Nethenates &** PERS PERSONAL Life Skills Work **JAMOS REFI REFI** п recn LECTION  $\overline{2}$  $\frac{1}{2}$ VOC. ED. TASK TASK š  $\overline{2}$ PART PART 1 Tk/Charge 1 Ctp/lss 2  $\overline{M}$ 1 Soc/Health п  $\mathbf{1}$  $\overline{2}$ **CONT. ISSUES TASK**  $2^{\circ}$  $2^{\circ}$  $\overline{2}$  $\overline{2}$ 30 Hour Modules (3 to 4 class periods per week) **PRACTICAL ACHIEVEMENT TASK** Indicates that the module credits may be taught in this session but cannot be claimed until May of that year. Indicates that the module credits can be claimed at the end of this session. All tasks have a value of 10 credits each Revised 01/22

# **LCA Curriculum framework**

![](_page_6_Picture_5.jpeg)

![](_page_7_Picture_0.jpeg)

# **LCA Curriculum Framework**

![](_page_7_Picture_72.jpeg)

![](_page_7_Picture_3.jpeg)

![](_page_8_Picture_0.jpeg)

# **LCA Programme Structure**

![](_page_8_Figure_2.jpeg)

![](_page_8_Picture_3.jpeg)

# **LCA Curriculum Framework**

Please fill in: **Two specialisms** Your **own subject** (if different) Any **elective** 

**Year One Year Two Course Name Session 1 Session 2 Session 3 Session 4**  $\epsilon$ Sept-Jan Feb-June Sept-Jan Feb-June Vocational **Preparation &** Guidance Guidance Enterprise English & Personal & Social Communication Express Communication **Communications** & the Digital World Yourself Communication in Media (Exam = 12 credits) **VOC. PREP. TASK Mathematical** Mathematics & Mathematics & the Mathematics & Mathematics & **Applications** PERSONAL REFLECT PERSONAL REFLECTION Planning World Around Me Life Skills Work  $(Exam = 10 \text{ credits})$ Vocational **Specialisms** Choose 2 from 11 options (Exams = 12 credits each) Introduction to Informatio and Communication **Technology**  $\frac{1}{2}$ VOC. ED. TASK VOC. ED. TASK TASK TASK **Arts Education** (Drama, Dance, Visual Arts, Music) PART **PART Social Education**  $\overline{\bullet}$  $(Exam = 10 \text{ credits})$ Ctp/Iss1 Tk/Charge My/Com Ctp/Iss 2  $\overline{N}$  $\rightarrow$ Soc/Health Soc/Health пū Languages  $(2 \text{ exams} = 6 \text{ credits})$  $\overline{\mathfrak{a}}$ each) **Leisure & Recreation** (including P.E.) **GENERAL ED. TASK CONT. ISSUES TASK Elective Courses** 30 Hour Modules (3 to 4 class periods per week) **PRACTICAL ACHIEVEMENT TASK** Indicates that the module credits may be taught in this session but cannot be claimed until May of that year. Indicates that the module credits can be claimed at the end of this session. All tasks have a value of 10 credits each

**LCA Curriculum Framework & Credits Allocation** 

![](_page_9_Picture_3.jpeg)

![](_page_9_Picture_4.jpeg)

![](_page_9_Picture_5.jpeg)

![](_page_9_Picture_6.jpeg)

![](_page_10_Picture_0.jpeg)

# **Layout of Module Descriptors**

Transdisciplinary Links Rationale Number and sequence of modules Description of Modules General Recommendations Modules Purpose Prerequisites Aims Units Learning Outcomes Teacher Guidelines Key Assignments

<https://www.curriculumonline.ie/Senior-cycle/LCA/>

![](_page_10_Picture_4.jpeg)

# **Transdisciplinary Nature of the LCA Course**

# **English & Communications**

Communications and the working world

![](_page_11_Picture_3.jpeg)

**Visual Arts Module 1:** Individuality & Identity

### **Religion Module 1**:

Looking in

**Unit 2: Oral communication and listening skills** 

**Gaeilge Module 1:** An Ghaeilge thart timpeall orainn

**Sign Language Module 1:** Making Contact **MFL Module 1:** Social Relationships

![](_page_11_Picture_11.jpeg)

![](_page_12_Picture_0.jpeg)

# **LCA Certification**

### **Awarded at three levels**

![](_page_12_Figure_3.jpeg)

Students who acquire less than 120 credits or who leave the programme early will receive a **'Record of Experience'**

![](_page_12_Picture_5.jpeg)

![](_page_13_Picture_118.jpeg)

![](_page_14_Picture_0.jpeg)

![](_page_14_Picture_35.jpeg)

![](_page_14_Picture_2.jpeg)

### **What is a key assignment?**

![](_page_15_Picture_1.jpeg)

![](_page_15_Figure_2.jpeg)

![](_page_16_Picture_0.jpeg)

# **What is a key assignment?**

**Key assignments** **Number of Key learning experiences**

**Listed at the end of each module**

**Selected by NCCA**

**Verified completed by teacher**

![](_page_16_Picture_7.jpeg)

### **Credit Records**

#### **CREDIT RECORDS SHEET**

![](_page_17_Picture_24.jpeg)

#### **It is essential to keep a record of attendance for EACH MODULE**

![](_page_17_Picture_4.jpeg)

![](_page_18_Picture_0.jpeg)

![](_page_18_Picture_60.jpeg)

![](_page_18_Picture_2.jpeg)

![](_page_19_Picture_0.jpeg)

# **Summary of Tasks**

![](_page_19_Picture_2.jpeg)

![](_page_19_Picture_145.jpeg)

![](_page_20_Picture_0.jpeg)

Leaving Certificate Applied Ardteistiméireacht Fheidhmeach

# LCA Modes of Assessment

![](_page_20_Picture_124.jpeg)

# **Final Examinations**

![](_page_21_Picture_1.jpeg)

![](_page_21_Picture_72.jpeg)

![](_page_21_Picture_3.jpeg)

### **The Leaving Certificate Applied Route Map**

![](_page_22_Picture_1.jpeg)

![](_page_22_Figure_2.jpeg)

![](_page_22_Picture_3.jpeg)

# **Recommended Reading**

![](_page_23_Picture_1.jpeg)

**LCA Chief Examiners Report 2014**

For full details go to [examinations.ie](https://www.examinations.ie/)

### **DES Inspectorate Report**

<https://www.education.ie/en/Publications/Inspection-Reports-Publications/>

![](_page_23_Picture_6.jpeg)

![](_page_24_Picture_0.jpeg)

# **By the end of this seminar participants will have:**

Become familiar with the curriculum and assessment procedures in Leaving Certificate Applied.

Explored the approaches to teaching, learning and assessment in LCA.

Become familiar with your subject specific module descriptor

![](_page_24_Picture_5.jpeg)

![](_page_25_Picture_0.jpeg)

![](_page_25_Picture_1.jpeg)

![](_page_25_Picture_2.jpeg)

![](_page_26_Picture_0.jpeg)

An Roinn Oideachais<br>Department of Education

# **Session 2**

# **By the end of this session you will explore**;

An overview of the each module in Vocational Preparation

Assessment & Planning

Key assignments

Work Experience

![](_page_27_Picture_5.jpeg)

![](_page_27_Picture_6.jpeg)

![](_page_28_Picture_0.jpeg)

# **Getting Started - Key Documents and Resources**

- VPG Module Descriptor
- LCA Teacher Handbook
- VPG Module Codes *(p.68 LCA handbook)*
- LCA Curriculum Framework *(p.10 LCA handbook)*
- PDST Active Learning Toolkit
- NCCA Assessment Toolkit
- Scoilnet.ie
- Curriculumonline.ie
- All above available at [www.pdst.ie/lca](http://www.pdst.ie/lca)

![](_page_28_Picture_11.jpeg)

![](_page_29_Picture_0.jpeg)

# **Getting Started - VPG Module Descriptor**

**• https://www.curriculumonline.ie/Senior-Cycle/LCA/Vocational-Pre**

> Upcoming In-Service Courses

![](_page_29_Picture_35.jpeg)

### **paration-and-Guidance/**

**SA Vocational Preparation & Guidance** 

amourreupe

![](_page_29_Picture_6.jpeg)

# **Getting Started - Module Descriptor**

![](_page_30_Picture_1.jpeg)

![](_page_30_Picture_118.jpeg)

![](_page_30_Picture_3.jpeg)

![](_page_31_Picture_0.jpeg)

![](_page_31_Picture_47.jpeg)

![](_page_31_Picture_2.jpeg)

![](_page_32_Picture_0.jpeg)

![](_page_32_Picture_1.jpeg)

# **Sample Scheme**

![](_page_32_Picture_80.jpeg)

![](_page_32_Picture_4.jpeg)

![](_page_33_Picture_0.jpeg)

# **Planning in Vocational preparation**

Think-pair-share activity

Discuss with the person beside you how you will plan

Any questions you may have?

![](_page_33_Picture_5.jpeg)

![](_page_33_Picture_6.jpeg)

![](_page_34_Picture_0.jpeg)

# **Modules**

**1.Guidance 2.Jobsearch 3. work Experience 1 4. Work Experience2,3,4 5. Enterprise1, 2, 3 6. Community Work 7.Work & Living**

![](_page_34_Picture_3.jpeg)

![](_page_34_Picture_4.jpeg)

![](_page_35_Picture_0.jpeg)

# **Jobsearch - Session 1 (Sept. - Jan.)**

- Job advertisements
- Advantages and disadvantages of certain jobs
- Skills and qualifications
- Working in unsatisfying or unrewarding jobs
- Recruitment procedures used by employers
- CVs and application forms
- Interviews
- Pay and conditions
- Self employment

![](_page_35_Picture_11.jpeg)

![](_page_35_Picture_12.jpeg)

![](_page_36_Picture_0.jpeg)

# **Jobsearch**

![](_page_36_Picture_2.jpeg)

![](_page_36_Picture_3.jpeg)

- **Sourcing Information** Unit 1:
- Unit 2: Investigation of a sample of jobs
- Jobsearch Practice Unit 3:
- **Interview Skills** Unit 4:
- Pay and Conditions Unit 5:
- Self-Employment Unit 6:

![](_page_36_Picture_10.jpeg)

# **Jobsearch**

![](_page_37_Picture_1.jpeg)

# **KEY ASSIGNMENTS**

I prepared a display (e.g. posters/collage etc) as part of a group, which showed our individual skills and how these related to particular job vacancies.

I prepared a personal jobsearch folder that included items such as my C.V., letters to and from potential employers, photographs, sample advertisements.

I participated in a mock interview and reported on my performance at same.

I reported on an interview carried out with either a self employed person or a person who has had experience of being in a job that he/she was dissatisfied with.

![](_page_37_Picture_7.jpeg)

![](_page_38_Picture_0.jpeg)

### **Jobsearch - Resources**

![](_page_38_Picture_2.jpeg)

![](_page_38_Picture_3.jpeg)

![](_page_38_Picture_4.jpeg)

![](_page_38_Picture_5.jpeg)

![](_page_38_Picture_6.jpeg)

![](_page_38_Picture_7.jpeg)

![](_page_38_Picture_8.jpeg)

![](_page_39_Picture_0.jpeg)

# **Work and Living - Session 3 (Sept - Jan)**

**Lifestyles** 

Industrial relations

Health and Safety

Equality in the workplace

The environment

![](_page_39_Picture_7.jpeg)

![](_page_39_Picture_8.jpeg)

![](_page_40_Picture_0.jpeg)

# **Work and Living**

# **KEY ASSIGNMENTS**

I prepared a report on an interview with a Trade Union/Workers Council representative.

I prepared a report/presentation/display on Health and Safety issues.

I have listed ways in which greater equality in the workplace is being achieved.

I participated in a group activity to improve the environment.

![](_page_40_Picture_33.jpeg)

![](_page_40_Picture_8.jpeg)

![](_page_41_Picture_0.jpeg)

# **Work and Living**

![](_page_41_Picture_2.jpeg)

#### **Guide to Employment, Labour and Equality Law**

Workplace Relations Commission Information and Customer Services O'Brien Road, Carlow Lo-call: 1890 808090 www.workplacerelations.ie

[https://www.workplacerelations.ie/en/publications\\_forms/guide-to-empl](https://www.workplacerelations.ie/en/publications_forms/guide-to-employment-equality-and-labour-law-final-june-2016-.pdf) [oyment-equality-and-labour-law-final-june-2016-.pdf](https://www.workplacerelations.ie/en/publications_forms/guide-to-employment-equality-and-labour-law-final-june-2016-.pdf)

![](_page_41_Picture_6.jpeg)

![](_page_42_Picture_0.jpeg)

# **Work and Living - Resources**

![](_page_42_Picture_2.jpeg)

Coimisiún na hÉireann um Chearta an Duine agus Comhionannas Irish Human Rights and Equality Commission

![](_page_42_Picture_4.jpeg)

![](_page_42_Picture_5.jpeg)

![](_page_42_Picture_6.jpeg)

![](_page_42_Picture_7.jpeg)

# **Work Experience Session 1,2,3,4**

Preparing for work experience, being aware of skills & qualities

Sourcing work experience and making contact with employers

Workplace - type of work,supervisors, co-workers,hours of work, etc

Regular attendance

Complete reflections on a daily/weekly basis

Review of the placement

![](_page_43_Picture_7.jpeg)

![](_page_44_Picture_0.jpeg)

![](_page_44_Picture_2.jpeg)

![](_page_44_Picture_3.jpeg)

- Unit 1: **Pre Placement Planning Unit**
- **Placement Unit** Unit 2:
- Unit 3: Operational Unit
- Unit 4: Review of Experience

![](_page_44_Picture_8.jpeg)

![](_page_45_Picture_0.jpeg)

# **KEY ASSIGNMENTS**

I listed what I personally wanted to learn from my work experience placement.

I made specific arrangements for my first day on work experience.

I completed a report on my work placement and recorded my reflections on a daily basis.

As part of a group I explained what I learned from my work placement and I developed ideas and strategies for future placements.

![](_page_45_Picture_7.jpeg)

![](_page_46_Picture_0.jpeg)

# **ACTIVITY**

Group Activity

Discuss the different areas students could find work experience in and how they could source this work experience.

![](_page_46_Picture_4.jpeg)

![](_page_46_Picture_5.jpeg)

![](_page_47_Picture_0.jpeg)

![](_page_47_Picture_1.jpeg)

![](_page_47_Picture_2.jpeg)

![](_page_48_Picture_0.jpeg)

An Roinn Oideachais<br>Department of Education

# **Session 3**

![](_page_49_Picture_0.jpeg)

# **Work Experience 2, 3, 4**

![](_page_49_Picture_2.jpeg)

![](_page_49_Picture_3.jpeg)

- Pre Placement Planning Unit Unit 1:
- **Placement Unit** Unit 2:
- Unit 3: Operational Unit
- Unit 4: Review of Experience

![](_page_49_Picture_8.jpeg)

![](_page_50_Picture_0.jpeg)

# **Work Experience 2, 3, 4**

# **KEY ASSIGNMENTS**

I reviewed my previous experiences of work and prepared an action plan identifying the personal, social and vocational skills and knowledge I want to develop through this specific work placement.

I completed a report on this particular work placement. In this report I included new knowledge and understanding gained. I also recorded, on a daily basis, reflections of my experiences while on work placement.

I discussed my workplace performance with my teacher and prepared a personal career path chart.

As part of a group I prepared a visual presentation of what I have learned about the world of work.

![](_page_50_Picture_7.jpeg)

![](_page_51_Picture_0.jpeg)

# **Group Activity**

Questions?

Discuss how work experience looks in your school?

What questions do you have about work experience?

![](_page_51_Picture_5.jpeg)

![](_page_52_Picture_0.jpeg)

A successful work experience programme will:

- 1. Articulate **purpose** of work experience
- **2. Integrate** work experience into school life
- **3. Allocate responsibility**
- 4. Stakeholders remain **informed**
- 5. Contain clear, consistent **documentation**

![](_page_52_Picture_8.jpeg)

![](_page_53_Picture_0.jpeg)

Students will benefit from:

- **1. Preparation** prior to placement
- **2. Debrief** after placement
- **3. Shared assessment of work experience**
- **4. Self evaluation**

![](_page_53_Picture_7.jpeg)

![](_page_54_Picture_1.jpeg)

![](_page_54_Picture_108.jpeg)

![](_page_54_Picture_3.jpeg)

# **Enterprise 1 - Session 2 (Feb - May)**

Planning for the enterprise - idea - product or service

Market research/Managerial positions/Business plan/raising finance

Carrying out the enterprise

Prepare accounts (profit or loss) and review the experience

![](_page_55_Picture_5.jpeg)

![](_page_55_Picture_6.jpeg)

![](_page_56_Picture_0.jpeg)

# **Enterprise 1**

![](_page_56_Picture_2.jpeg)

- **Planning for Enterprise** Unit 1:
- Operational unit Unit 2:
- Unit 3: Culminating unit
- Unit 4: Review of experience

![](_page_56_Picture_7.jpeg)

# **Enterprise 1**

# **KEY ASSIGNMENTS**

![](_page_57_Picture_2.jpeg)

I have listed the main steps involved in establishing an enterprise and identified my personal involvement in the decision making process.

I conducted a market research survey and undertook an analysis of my findings using ICT.

I kept a diary of my personal involvement.

I produced a report of my experience under the following headings:

- working as part of a team
- · decision-making
- solving problems
- selling our product/service outside of the school or organisation
- personal learning from the enterprise experience.

![](_page_57_Figure_12.jpeg)

![](_page_57_Picture_13.jpeg)

![](_page_57_Picture_14.jpeg)

# **Enterprise 2 - Session 2 (Feb - May)**

Similar to Enterprise 1 with the focus being more on charity than business.

![](_page_58_Picture_2.jpeg)

# **Enterprise 2**

![](_page_59_Picture_1.jpeg)

![](_page_59_Picture_2.jpeg)

I undertook an assessment of my own skills and qualities and the group's skills and qualities.

I set specific goals and presented a detailed work plan.

I kept a personal diary of the experience.

I helped to prepare a display of the event/activity e.g. video, photographs, charts etc. (This can be the stand prepared for the Trade Fair where each student describes his/her contribution to same.)

![](_page_59_Picture_36.jpeg)

![](_page_59_Picture_8.jpeg)

### **Enterprise 3**

I have prepared a report (written or taped) of an interview with a self-employed person.

I have prepared a report on a visit to one enterprise support agency to include information on sources of finances available to people starting their own business

I have prepared a business plan on a proposed business idea (using ICT e.g. word processing, spreadsheets, or questionnaires)

I have prepared a set of guidelines for people considering self employment as a career option.

![](_page_60_Picture_5.jpeg)

![](_page_60_Picture_6.jpeg)

![](_page_60_Picture_7.jpeg)

![](_page_60_Picture_8.jpeg)

![](_page_60_Picture_9.jpeg)

![](_page_60_Picture_10.jpeg)

![](_page_60_Picture_11.jpeg)

# **Community Work**

![](_page_61_Picture_1.jpeg)

![](_page_61_Picture_2.jpeg)

I have listed four reasons why community involvement is important.

I have prepared for and either hosted a visit by a speaker from a voluntary/community agency to the class or visited a voluntary/community agency, and evaluated my learning.

I have investigated a local community development project.

I have taken part in planning, carrying out and evaluating a community project as part of a group.

![](_page_61_Picture_7.jpeg)

![](_page_61_Picture_8.jpeg)

![](_page_62_Picture_0.jpeg)

# **Guidance (4 key assignments over 2 years)**

Career interests (Interest tests)

Qualities/Skills/Values

Career investigation

Career exhibitions and visits Career action plans

![](_page_62_Picture_6.jpeg)

![](_page_62_Picture_7.jpeg)

![](_page_63_Picture_0.jpeg)

# **Guidance Module**

![](_page_63_Figure_2.jpeg)

![](_page_63_Picture_3.jpeg)

![](_page_64_Picture_0.jpeg)

# **Guidance Module**

![](_page_64_Figure_2.jpeg)

![](_page_64_Picture_3.jpeg)

![](_page_65_Picture_0.jpeg)

# **Vocational Preparation Task**

![](_page_65_Picture_2.jpeg)

![](_page_65_Picture_3.jpeg)

### **Vocational Preparation Student Task**

![](_page_66_Picture_1.jpeg)

![](_page_66_Figure_2.jpeg)

![](_page_66_Picture_3.jpeg)

# **By the end of this session you will explore**

An overview of the each module in Vocational Preparation

Assessment & Planning

Key assignments

Work Experience

![](_page_67_Picture_5.jpeg)

![](_page_67_Picture_6.jpeg)

![](_page_68_Picture_0.jpeg)

![](_page_68_Picture_1.jpeg)

![](_page_68_Picture_2.jpeg)